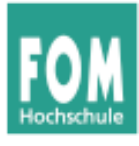

## **1. Lasten- und Pflichtenheft**

- a) Auf der Kurs-Webseite (http://fom.hgesser.de/se-ss2015/) finden Sie zwei Beispieldokumente (unter den Links *Lastenheft* und *Pflichtenheft*). Laden Sie diese herunter.
- b) Lesen Sie zunächst das Lastenheft und beantworten Sie folgende Fragen:
	- Was kann nach diesen Plänen nur ein Administrator (und kein normaler Benutzer) tun?
	- Mal ist von "Benutzern" und mal von "angemeldeten Benutzern" die Rede. Wo ist der Unterschied?
	- Unter welchen Voraussetzungen findet ein Benutzer in seiner persönlichen Datenbank (Portfolio) die E-Mail-Adresse eines anderen Benutzers?
- c) Lesen Sie nun auch das Pflichtenheft und vergleichen Sie die Inhalte:
	- Wie unterscheiden sich Lasten- und Pflichtenheft?
	- Inwiefern ist das Pflichtenheft "nützlicher" als das Lastenheft?

## **2. Microsoft-Modell vs. Wasserfall-Modell**

Auf Folie B-91 finden Sie einen Vergleich zwischen dem Microsoft-Modell (Synchronisieren und Stabilisieren) und dem Wasserfallmodell.

Formulieren Sie die Unterschiede in eigenen Worten (und ausführlicher als in dieser Tabelle) aus.